# **NIHONGO APPLICATION**

# **FOR ANDROID MOBILE PHONE**

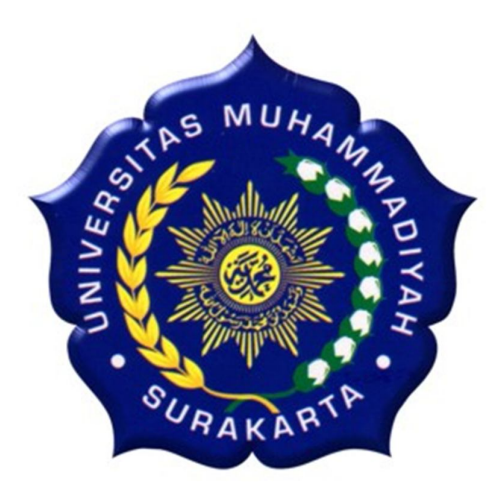

### **FINAL PROJECT REPORT**

Submitted as a Partial Fulfillment of the Requirements for Getting

the Bachelor Degree of Computer Science

in Department of Informatics, Faculty of Communications and Informatics

Universitas Muhammadiyah Surakarta

**By:**

# *Novel Idris Abas*

**L200090056**

### **DEPARTMENT OF INFORMATICS**

### **FACULTY OF COMMUNICATIONS AND INFORMATICS**

## **UNIVERSITAS MUHAMMADIYAHSURAKARTA**

**2013**

#### **APPROVAL**

### NIHONGO APPLICATION FOR ANDROID MOBILE PHONE

It has been inspected, approved and passed on:

Day Date

Friday<br>July 12<sup>th</sup>, 2013

Advisor I

Husni Thamrin, S.T., M.T., Ph.D<br>NIK: 706

Advisor II

Aris Rakhmadi, S.T., M.Eng<br>NIK : 983

 $\rm ii$ 

#### **ACCEPTANCE**

#### NIHONGO APPLICATION FOR ANDROID MOBILE PHONE

Prepared and compiled by

#### **NOVEL IDRIS ABAS**

#### L200090056

It has been defended in front of examiners team and approved as a partial

fulfillment of the requirements for getting the Bachelor Degree on July 19th, 2013

#### **Team of Examiners**

Advisor I

Examiner

Husni Thamrin, S.T., M.T., Ph.D<br>NIK : 706

Hernawah  $, M.T$ NIK: 882

Advisor II

Aris Rakhmadi, S.T., M.Eng NIK: 983

This final project report has been accepted as one of the requirements for getting a bachelor degree

 $\mbox{\texttt{Dean}}$  of Head of Faculty of Communications and Informatics SDepartment of Informatics Husni Thamrin, S.T. M.T. Ph.D. Dr. Heru Supriyono, M.Sc. NIK: 706 **NIK: 970** nz AS URAL iii

#### **CONTRIBUTION LIST**

Research title Nihongo Application for Android Mobile Phone is submitted as a partial fulfillment of the requirements for getting the bachelor degree of Computer Science of Computer Science in Department of Informatics of Muhammadiyah University of Surakarta, as far as I know is not a plagiarism of a research that has been published, except the information sources in bibliography that is to solve the problems.

The writer would like to deliver the contributions list in the process of the final project:

- 1. The writer designed the application by himself.
- 2. The writer used laptop Asus A43SJ with specifications are Intel Core i3 Processor, 2GB RAM, GeForce GT520M, and 500GB hard disk.
- 3. Application is used to develop the application are Eclipse Indigo, Android Development Tools (ADT), and Java Development Kit  $(JDK)$ .
- 4. In editing images, the writer used Adobe Photoshop CS5, Reshide, and CorelDraw X5.
- 5. In order to convert the video, the writer used Any Video Converter.
- 6. Sound of conversation is from Google Translate.
- 7. Daily conversations copied from Nihongo 21 (Book for Jenesys participants).
- 8. Video about Japan was taken from http://youtube.com.
- 9. Nihongo is written by Takatomo Tanaka, and Akiko Anoura.
- 10. Information about tips to stay in Japan was taken from http://www.nhk.or.jp/nhkworld/indonesian/index.html.
- 11. Information about cities, attraction, and Japanese Culture were taken from http://japan-guide.com.

12. Images in Nihongo Application were taken from http://google.com and its branch.

The statements and contributions list is made to be honest.

The writer is responsible for the contents and truth of the above list.

Surakarta, July 2013 Tolmed Novel Idris Abas

Advisor I

Husni Thamrin, S.T., M.T., Ph.D NIK: 706

 $\epsilon$ 

AdvisorII

Aris Rakhmadi, S.T., M.Eng NIK: 983

 $\mathbb {V}$ 

#### **MOTTO AND DEDICATION**

### **MOTTO:**

Surely there is ease after hardship. (Al Insyirah: [94:6])

"Do not put off today's work for tomorrow." (Umar bin Khatab)

"A person who never made a mistake never tried anything new." (Albert Einstein)

"It is not what we get. But who we become, what we contribute, that gives meaning to our lives". (Tony Robbins)

"If you can dream it, you can do it." (Walt Disney)

### **DEDICATION:**

Thank you to Allah SWT who has given me his blessing, so the writer complete this this research. This research is dedicated to

- 1. My parents, Mr. Basuki and Mrs. Nikmah who support and pray for my best. Thank you for always be there for me.
- 2. My sister, Nur Laila Abas who supports and prays for my best too.
- 3. My future, i do not know who you are and i believe that you are there.
- 4. My generation, this research report marks that I have a life to get my achievement.
- 5. Moslem people around the world. Thank you for your prayer

#### **ACKNOWLEDGEMENT**

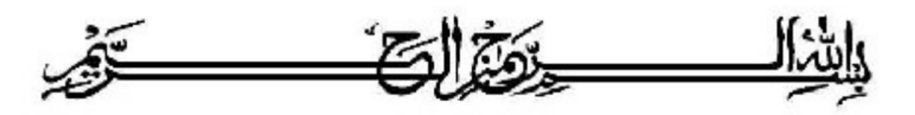

Alhamdulillahirobbilalamin, praise and gratitude to Allah SWT, because of his blessings and guidance the final project by the titled "Nihongo Development Application for Android Mobile Phone" can be done.

This final project is structured as the obligations to complete the bachelor degree program. The writer realizes that this project is far from perfectness, therefore critics from reader is opened by the writer.

The research can be done because of helping and supporting from other people. Therefore, the writer sincerely would like to say thanks and appreciations to:

- 1. His parents who always gave prayer, encouragement and motivation to the writer. I love you all.
- 2. His sister who always give suggestions and advices.
- 3. Husni Thamrin, S.T, M.T., Ph.D. as Dean of the Faculty of Communications and Informatics, Universitas Muhammadiyah Surakarta.
- 4. Dr. Heru Supriyono, M.Sc as Head of Department of Informatics, Universitas Muhammadiyah Surakarta.
- 5. Husni Thamrin, S.T., M.T., Ph.D as first advisor who always give his guidance, inspirations, corrections to the writer for completeness of the research.
- 6. Aris Rakhmadi, S.T., M.Eng as second advisor who always give his suggestions, stories and motivations to the writer.
- 7. The lectures and staffs of the Faculty of Communications and Informatics, and Department of Informatics for their help and knowledge which are given to me.
- 8. His guru, Mr. Adam Khoo, Mr. Ippho Santosa, Mr. Tung DW, Mr. Bong Chandra, Mr. Tony Robbins, Mr. Donald Trump, and Mrs. Merry Riana that have shared their principle and motivate the writer to be the achiever.
- 9. Takatomo san and Akiko san who have spared their time to wrote my Nihongo.
- 10. Septiawan Bagus Prambudi, Galuh Ayu A, Budi Prasetyo, Ida Yunita, M Faqih Ridlo, Sofyan R F, Rijal N Haq who have motivated me.
- 11. Member of Jenesys Program, especially Fukuoka Group, Akiko Anoura, Hitomi Nakata, Kumi Yamashita that has been given the writer a nice experiences in Japan.
- 12. Member of International Student Organization and MUEC UMS who have always supported me. I love you all.
- 13. His closest friend and best rival "Ernamawati Ellynasari, Tsurayya Syarif Zain and Kautsar Rizki S", thanks for encouragement and competition, I will always enjoy competing with you.
- 14. His roommate "M Bayu Aji and Faisal Hidayat", thanks for your laugh, funnies experiences and supports, I will never forget you.
- 15. Isnaya Arina, Arno Basuki, Handoko, Joko Sutanto, Uta Luthfi, Jebrel Canacan, Rifzal Azka, Adi Nandra, Riawan D S, Rozad Hilmi, Aryo Aha, and Mr. Mujazin. You are amazing.
- 16. His friends and staffs in PESMA K.H. Mas Mansyur. Thanks for accompany him during his study.
- 17. M Nur Hawari who has given his time and place to do the writer's research.
- 18. Puss who is always with me during did this project at home.
- 19. All parties who cannot mention one by one that helped to finish this final project.

Finally, the writer hopes that this final project report will give benefit for all researchers, writers, and reader. Amien

Surakarta, July 2013

Writer,

# **TABLE OF CONTENTS**

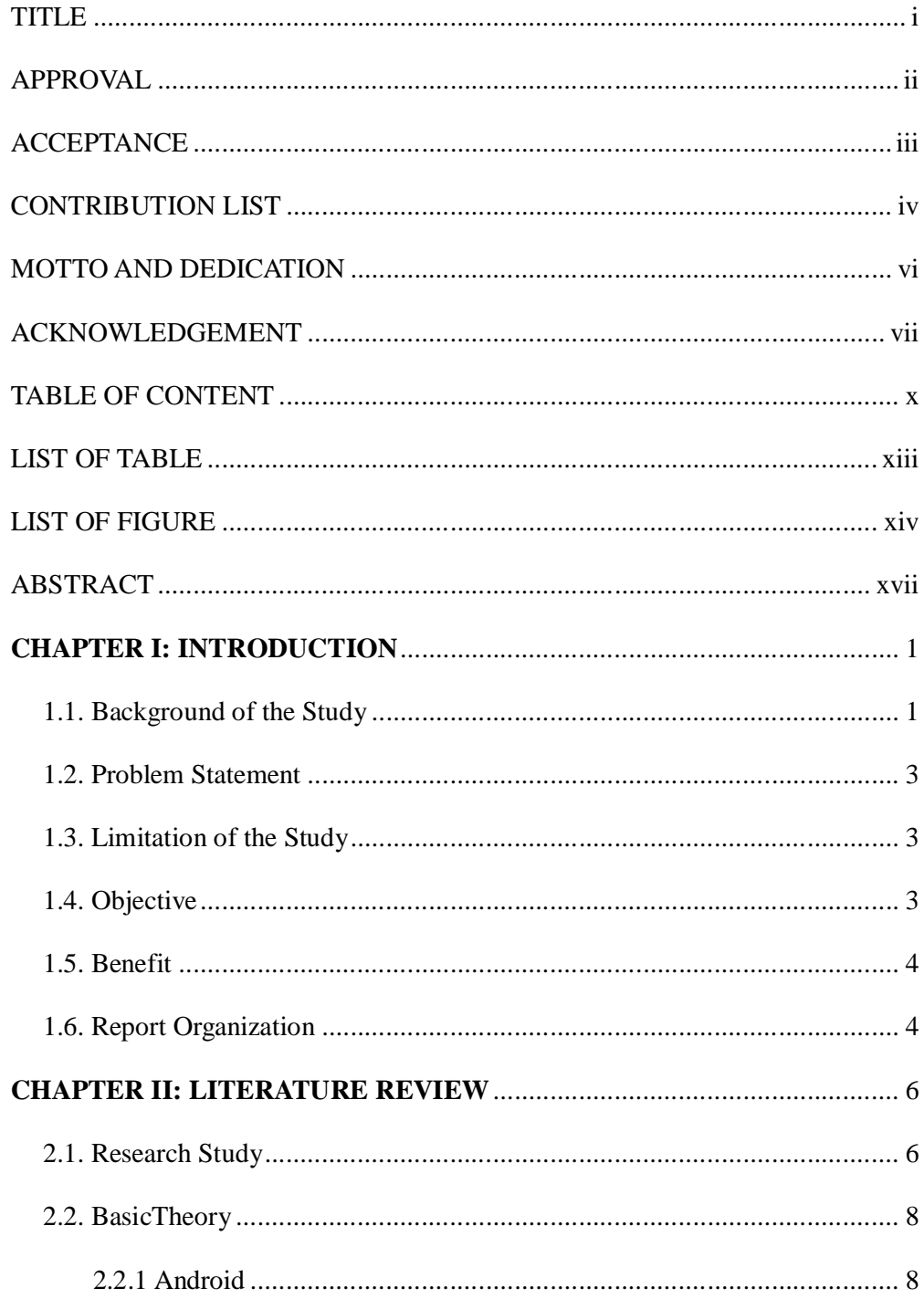

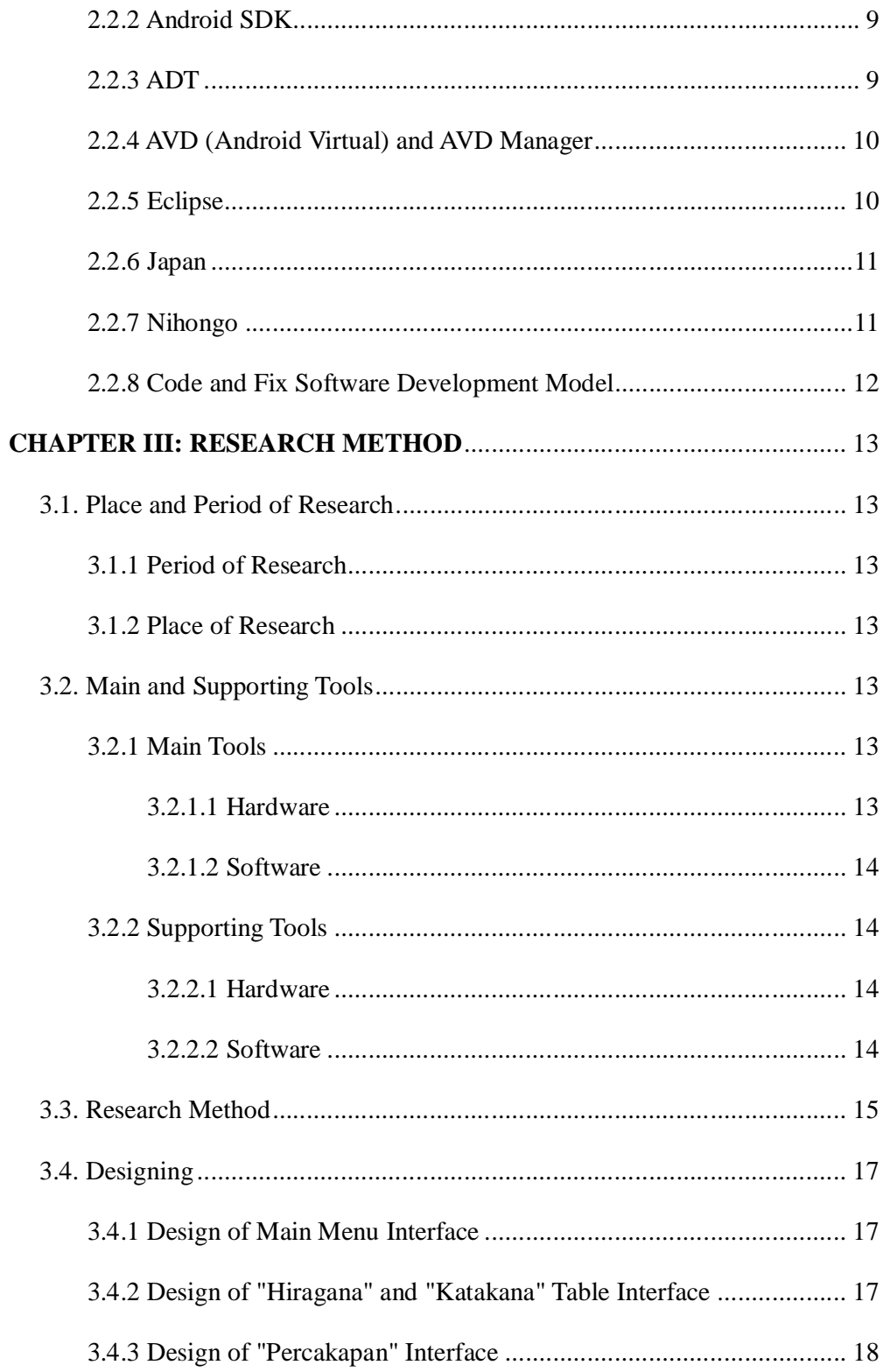

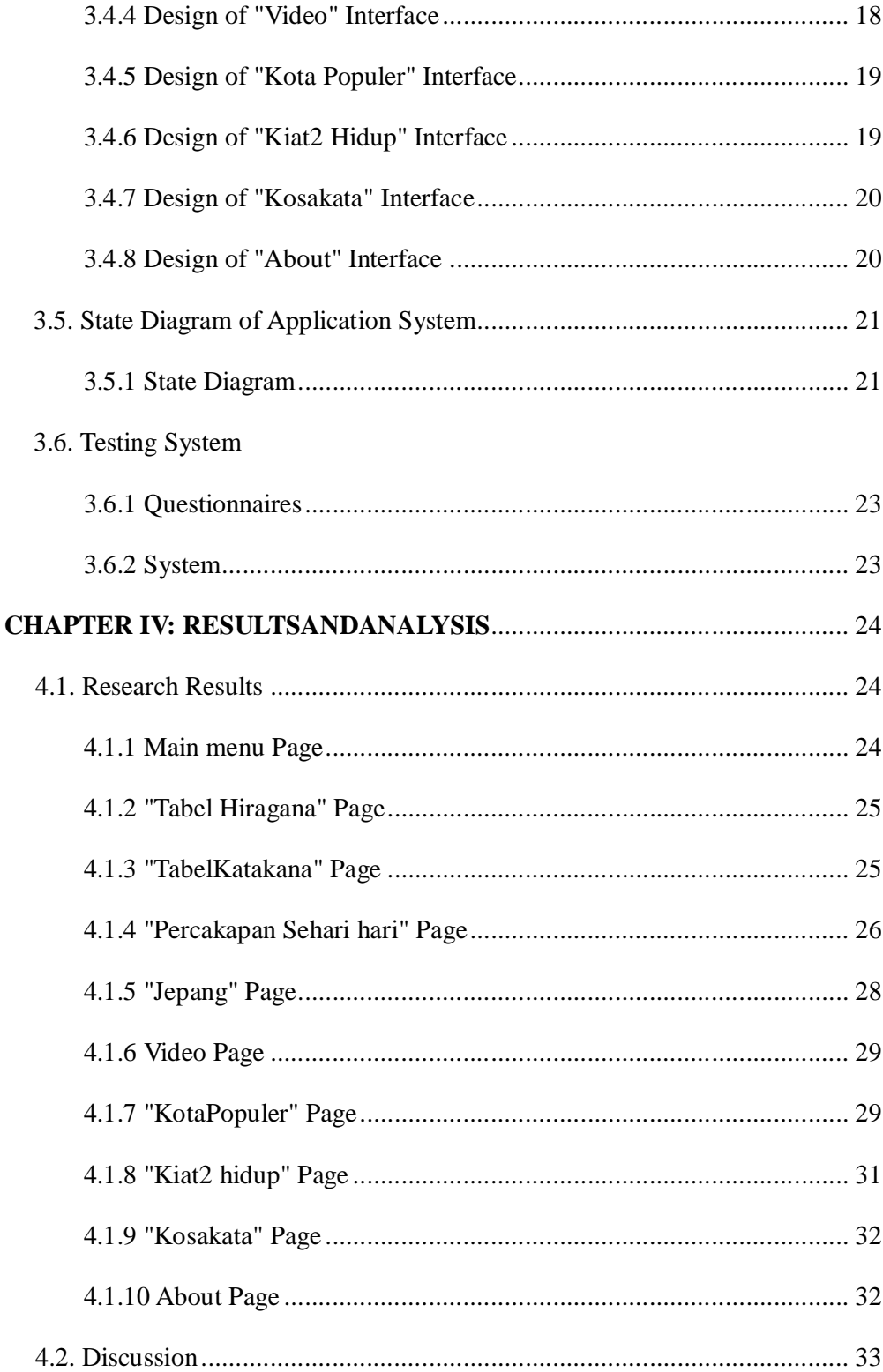

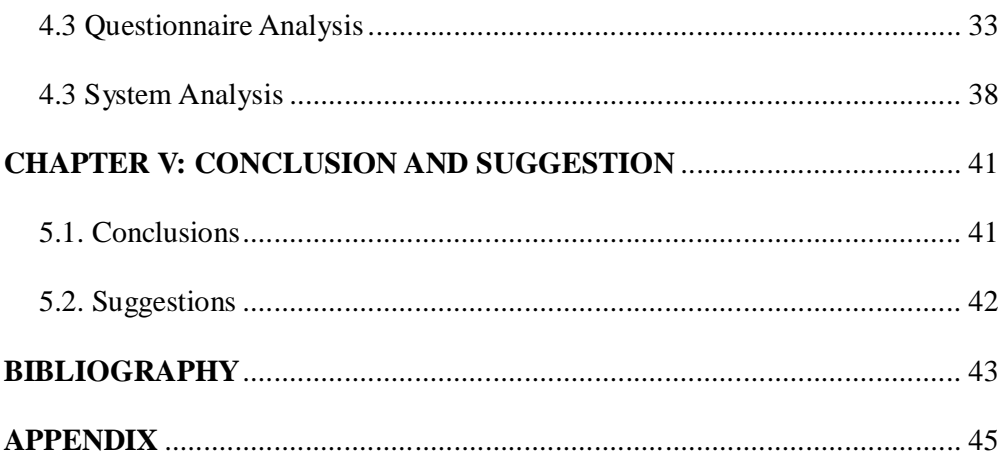

### **LIST OF TABLE**

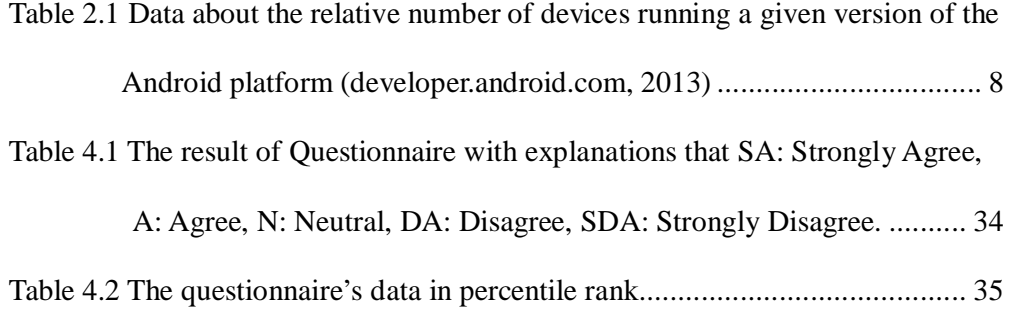

### **LIST OF FIGURE**

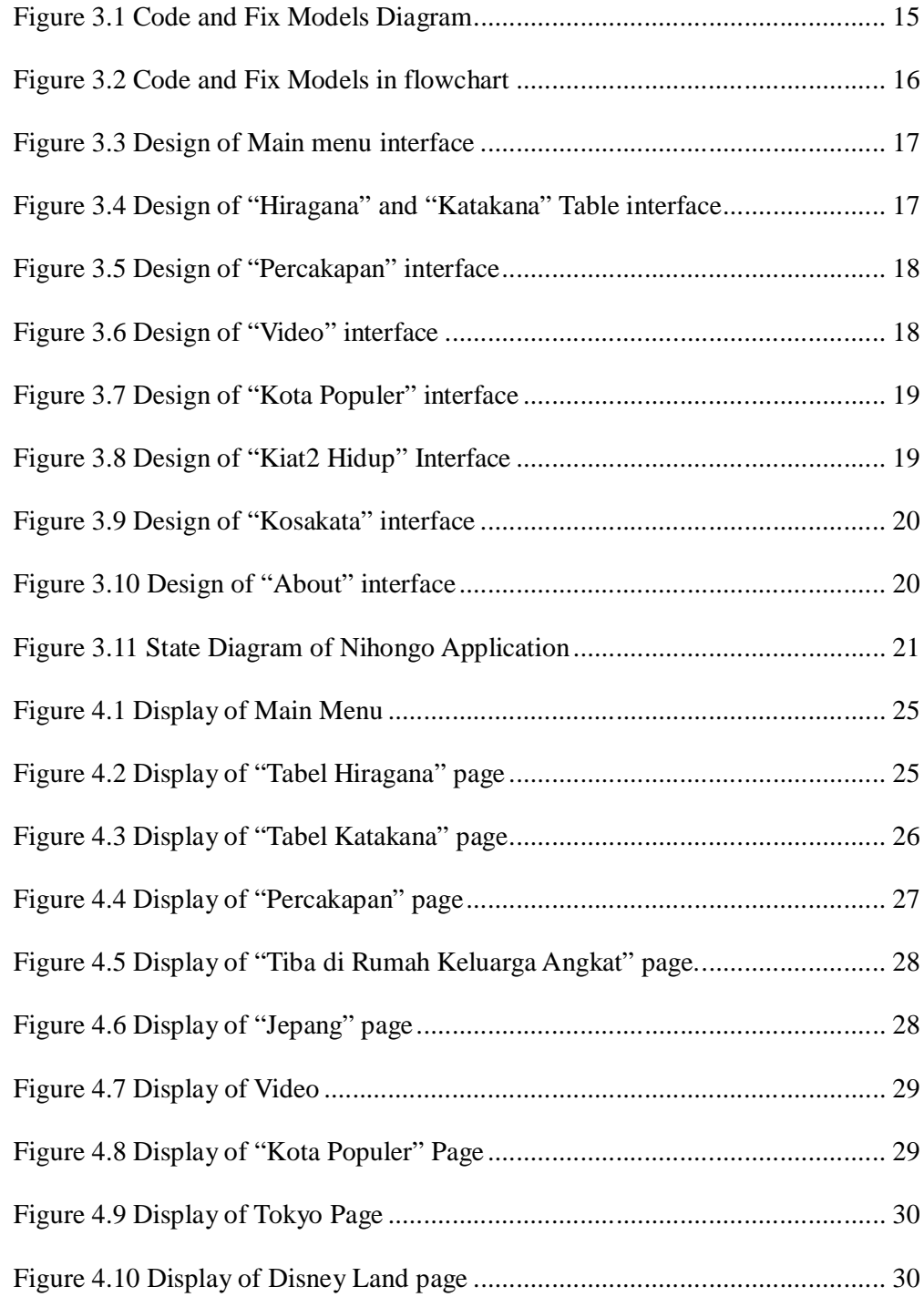

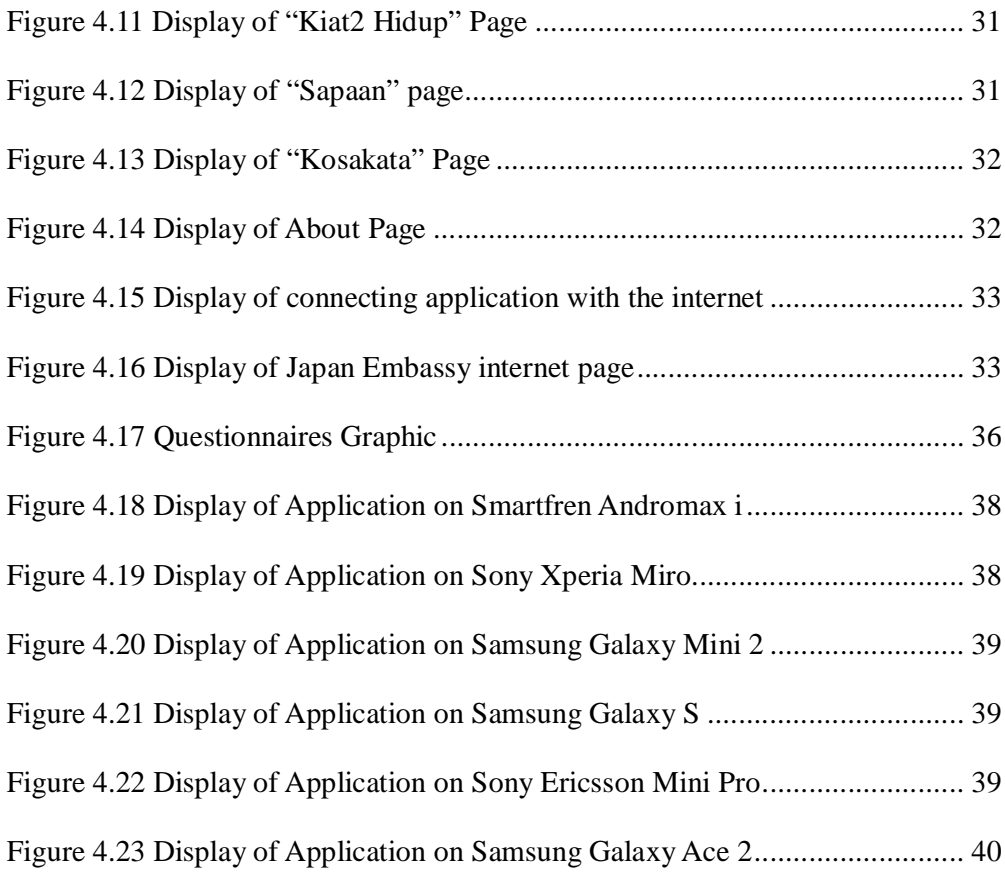

#### **ABSTRACT**

Japan is an interesting country in many aspects. Most people, especially those who first come to Japan face problems. The problems include the difference of language. Nihongo, is a unique language. It has special structure of the sentence. In this research we develop Nihongo application which has focus two focuses, i.e. to ease Indonesian to communicate in Japanese language, and give some short information about Japan. Fix and Code Software development model is used to develop the application. The Nihongo application has features Hiragana table, Katakana table, daily conversations in Bahasa, Romaji, and Nihongo translation, video about Japan, top cities in Japan with its attractions, tips about staying in Japan, more than 2.000 vocabularies in Bahasa, Romaji, and Nihongo translation, and short information about Nihongo application. The application can be installed at Android Froyo OS (2.2) or later. The application is tested on Smartfren Andromax i, Sony Experia Miro, Samsung Galaxy mini 2, Samsung Galaxy S2, Samsung Galaxy W, Sony Ericsson Mini Pro, and Samsung Galaxy Ace 2. The result of the test proves that the Nihongo application run well. Our surveys say that the application clearly gives useful information about Japan, and eases Indonesian to communicate, socialize, and live in Japan.

**Keywords:** *nihongo, android mobile, Japan.*